tmt's math page! 1 and 1 and 1 and 1 and 1 and 1 and 1 and 1 and 1 and 1 and 1 and 1 and 1 and 1 and 1 and 1 and 1 and 1 and 1 and 1 and 1 and 1 and 1 and 1 and 1 and 1 and 1 and 1 and 1 and 1 and 1 and 1 and 1 and 1 and 1

## **2** 点からの距離の差が一定

2 次曲線を考える際、方程式の他に点や直線からの距離も考えてきた。1 点と 1 直線からの距離 が一定である点の軌跡は放物線であり、2 点からの距離の和が一定である点の軌跡は楕円であった。 少し技巧的になるかもしれないが、2 点からの距離の "差" が一定である点の軌跡はどうなるであ ろうか。

楕円のときと同様、2 定点の座標をそれぞれ (*−c,* 0)、(*c,* 0) とし、2 点からの距離の差が一定値 *k* である点 P の座標を (*x, y*) とおく。すると条件から

$$
\left| \sqrt{(x+c)^2 + y^2} - \sqrt{(x-c)^2 + y^2} \right| = k
$$

が成り立つ。根号を含む項を移項した両辺を 2 乗して整理していけば、あとの計算は + <sup>と</sup> *−* の違 いだけなので、結果だけ示せば十分だろう。それは

$$
4(k2 - 4c2)x2 + 4k2y2 = k2(k2 - 4c2)
$$
 (1)

である。しかし、これは *x*, *y* に関する 2 次方程式 *Ax*<sup>2</sup> + *By*<sup>2</sup> = *K* の形であり、楕円の方程式と まったく同じである。「2 点からの距離の差が一定」というのは、楕円の別の表現なのだろうか?

もちろん、そうではない。式の計算だけでは見落としていることがある。楕円の場合、動点 P に 対して距離の和を

$$
PF + PF' = k \; (-\n\pm)
$$

のように保つためには、PF が長くなれば PF*′* はその分だけ短くならなければならない。だから値 *k* を一定の長さの糸に見立て、その途中に P をとるという図形的な見方ができたのである。このこ とは同時に、2 点 F-F*′* の間隔より短い糸は張れないことを意味する。F-F*′* 間の距離は 2*c* なので糸 の長さ *k* は *k >* 2*c* でなければならない。よって、(1) において *k* <sup>2</sup> *<sup>−</sup>* <sup>4</sup>*<sup>c</sup>* <sup>2</sup> *>* 0 は必ず成り立つ。

ところが 2 点からの距離の差を考えた場合、その差を一定に保つ—すなわち

$$
|\mathrm{PF} - \mathrm{PF}'| = k \; (-\not\equiv)
$$

のように保つ—ためには、PF が長くなれば PF*′* もそれと同じだけ長くならなければならない。

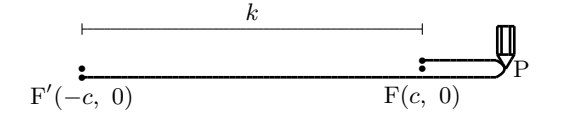

2 点からの距離の差が一定であるとは、少し無理があるが、図形的には 2 点間に張ったゴムひ も—つまり伸び縮みする線—を P で引っ張るようなものである。したがって、差 *k* が 2 点 F-F*′* 間 より長くなることはないので 0 *< k <* 2*c* である。よって、(1) において *k* <sup>2</sup> *<sup>−</sup>* <sup>4</sup>*<sup>c</sup>* <sup>2</sup> *<* 0 は必ず成り 立つ。つまり、楕円と同じ形の方程式ではあるが、係数の正負が異なるのである。

方程式 (1) から、両辺を *k* 2 (*k* <sup>2</sup> *<sup>−</sup>* <sup>4</sup>*<sup>c</sup>* 2 ) で割って最終的に *<sup>x</sup>* 2  $rac{x^2}{a^2} + \frac{y^2}{b^2}$  $\frac{g}{b^2} = 1$  の形にまとめたものが楕  $\Box$ の方程式であった。しかし、(1) において  $4k^2y^2$  の項は正の値であり、2 点からの距離の差が一 定の場合は *k* 2 (*k* <sup>2</sup> *<sup>−</sup>* <sup>4</sup>*<sup>c</sup>* 2 ) *<sup>&</sup>lt;* <sup>0</sup> なのだから、最終的に *<sup>y</sup>* 2  $\frac{g}{b^2}$  の項が正の値になっているのはおかしいの で、楕円のようにまとめるなら *<sup>x</sup>* 2  $\frac{a^2}{}$  − *y* 2  $\frac{9}{b^2} = 1$  の形にまとめなくてはならい。

ところが、定点を *x* 軸上ではなく *y* 軸上にとった場合は

$$
\left| \sqrt{x^2 + (y + c)^2} - \sqrt{x^2 + (y - c)^2} \right| = k \quad \text{if } 0
$$
  

$$
4k^2x^2 + 4(k^2 - 4c^2)y^2 = k^2(k^2 - 4c^2)
$$
 (2)

 $\delta$  が得られる。すると (2) の両辺を  $k^2(k^2-4c^2)$  で割ってまとめると、符号の関係から — $\frac{x^2}{a^2}$  $rac{x^2}{a^2} + \frac{y^2}{b^2}$  $\frac{9}{b^2} = 1$ の形にまとまる。そこで (2) は両辺に *<sup>−</sup>*<sup>1</sup> を掛けて *<sup>x</sup>* 2  $\frac{a^2}{}$  − *y* 2 *b* 2 = *−*1 とし、先の結果と一緒にして

 $2$  点からの距離の差が一定である図形は、 $\frac{x^2}{2}$  $\frac{a^2}{}$  − *y* 2 *b* 2 = *±*1 を満たす点 (*x, y*) の集合である

という風にすることが多い。

いま、0 *< k <* 2*c* として話を進めたが、実際は *k* = 2*c* の場合もあり得る。ただ、そのとき (1)、(2) は結局 *y* = 0、*x* = 0 となってしまう。図形的考察からは、これも 2 点からの距離の差が一定である図形であるが、 方程式として2次の項を含まないので2次曲線と言うのは無理があろう。

\* \* \*

## 双曲線

それでは *<sup>x</sup>* 2  $\frac{a^2}{}$  − *y* 2 *b* 2 = *±*1 はどのような図形を描くのだろうか。この場合のグラフも楕円同様、 Microsoft Excel で描画すると簡単である。たとえば *<sup>x</sup>* 2 9 *− y* 2 4 = *−*1 の場合、以下のようにすれば 楕円のときとまったく同様にグラフが描画できる。

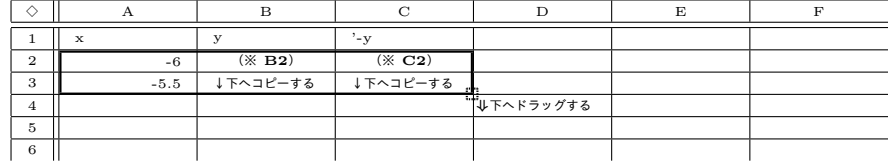

※ セルの式

(**B2**) **=SQRT(4\*A2\*A2/9+4)**  $(C2) = -B2$ 

tmt's math page! 3

ここで少し数学的な考察をすると、B2 セルの式は *<sup>x</sup>* 2  $\frac{a^2}{}$  − *y* 2 *b* 2 = *−*1 について *y* = *±*  $\sqrt{b^2x^2}$  $\frac{x}{a^2} + b^2$ を計算している。この式は *y* = *± b a √ x* <sup>2</sup> + *a* <sup>2</sup> と変形すると、*x → ±∞* のとき *x* <sup>2</sup> + *a* <sup>2</sup> *<sup>≈</sup> <sup>x</sup>* <sup>2</sup> と見て よいので、*x → ±∞* においては *y ≈ ± b a x* である。このことは、*x → ±∞* では求める図形は傾き *± b a* の直線で近似されることを示している。しかし、実際に Excel が描く図形を見ると、そう思え ないかもしれない。むしろふたつの放物線に見えるのではないだろうか。ここに現れた曲線は双曲 <sup>線</sup>という。そして、双曲線が *y* = *± b a x* に接近するのは、*x*-*y* 座標のずっと先の方である。

まったく同じことが *<sup>x</sup>* 2  $\frac{a^2}{}$ *y* 2  $\frac{y^2}{b^2} = 1$  についても言えるので、 $\frac{x^2}{9}$ 9 *− y* 2  $\frac{9}{4}$  = 1 でも調べてみよう。Excel での描画は以下の通りだ。

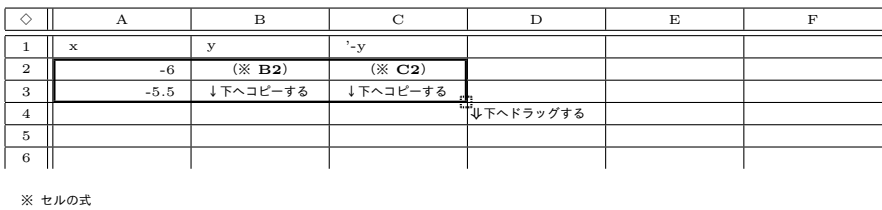

(**B2**) **=SQRT(4\*A2\*A2/9-4)** (**C2**) **=-B2**

選択した範囲をドラッグした直後にグラフを描画すると少しおかしな図が表示されるはずだ。理 由は B, C 列のセルに#NUM!が表示されている部分があるからである。ここは根号内が負になる ので *y* の値がない。そこで、グラフを描画する範囲を、この場合なら x が -6 から -3 までと、x が 3 から 6 までのふたつの範囲に分けて選択することである。その上で散布図を描けばきれいな双曲 線が見られるだろう。ただし、「線がある散布図」を選ぶと左右のグラフがつながって表示される ので、この場合は「線がない散布図」がよい。

以上のことをまとめて述べると

双曲線 
$$
\frac{x^2}{a^2} - \frac{y^2}{b^2} = \pm 1
$$
 は  $y = \pm \frac{b}{a}x$ を斯近線にもつ

ということである。また、*a*, *b* は径の長さではないので負の値もとり得るが、*a, b >* 0 としてお く。以下の図を参考にするとよいだろう。

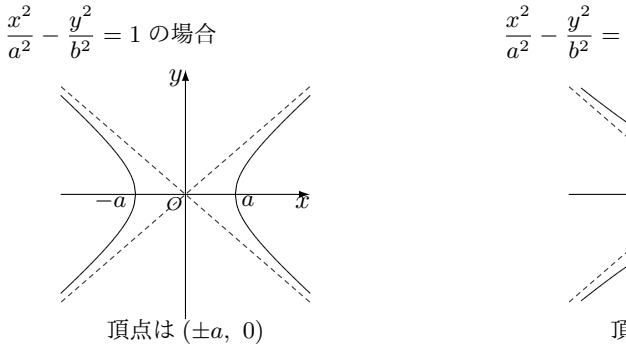

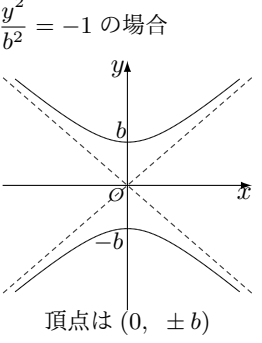

## 双曲線の焦点

4

ところで、双曲線にも焦点がある。楕円と同じく最初にとった定点がそれである。焦点の *x* 座標 の計算は楕円で行なった計算に準ずるので、ここでは省略したい。ただ、 *<sup>x</sup>* 2  $\frac{x^2}{k^2/4} + \frac{y^2}{k^2/4}$  $\frac{9}{k^2/4 - c^2} = 1$ を $\frac{x^2}{2}$  $\frac{a^2}{}$  − *y* 2  $\frac{y^2}{b^2} = 1$  に書き換える際、 $\frac{k^2}{4}$ 4 *− c* <sup>2</sup> <sup>=</sup> *<sup>−</sup><sup>b</sup>* <sup>2</sup> と見たはずなので、焦点 (*±c,* 0) については  $c^2 = \left(\frac{k^2}{4}\right)$ 4  $\setminus^2$ *−*  $(k^2)$  $\frac{k^2}{4} - c^2$  $= a<sup>2</sup> - (-b<sup>2</sup>) = a<sup>2</sup> + b<sup>2</sup>$ 

になっていることに注意されたい。すなわち、双曲線の焦点は

$$
\begin{cases}\n\frac{x^2}{a^2} - \frac{y^2}{b^2} = 1 \oslash \xi \xi, \ (\pm \sqrt{a^2 + b^2}, 0) \\
\frac{x^2}{a^2} - \frac{y^2}{b^2} = -1 \oslash \xi \xi, \ (0, \ \pm \sqrt{a^2 + b^2})\n\end{cases}
$$

である。

さて、その双曲線の焦点なのだが、図を見る限り焦点から出た光線は曲線に遮(さえぎ)られ、 もう一方の焦点に届きそうにない。双曲線の焦点は楕円の焦点とは異なる意味があるのだろうか。

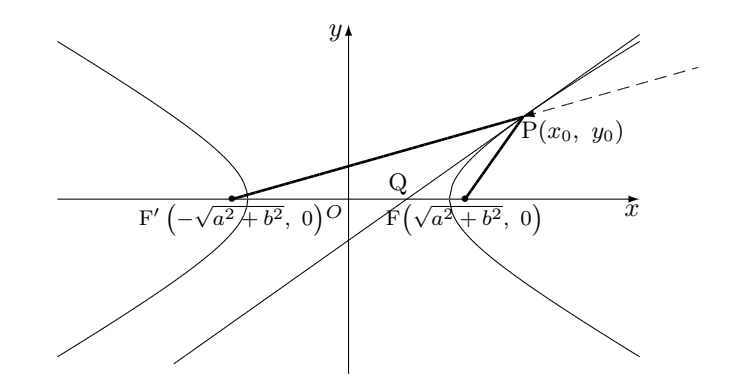

双曲線 $\frac{x^2}{2}$  $\frac{a^2}{}$  − *y* 2  $\frac{g}{b^2} = 1$  上の点 P( $x_0, y_0$ ) を通る接線が  $x$  軸と交わる点を Q とする。P における接 線の方程式は

$$
\frac{x_0 x}{a^2} - \frac{y_0 y}{b^2} = 1
$$
  
\n
$$
\mathfrak{C} \mathfrak{F} \mathfrak{F}, \quad \mathcal{L} \mathfrak{F} \mathfrak{F} = 0 \quad \mathcal{D} \mathcal{L} \mathfrak{F} \mathfrak{D}, \quad x \mathcal{D} \triangleleft \mathfrak{F} \mathfrak{F} \mathfrak{Q}, \quad \mathcal{D} \mathfrak{F} \mathfrak{F} \mathfrak{F} \mathfrak{F}, \quad \mathcal{Q} \left( \frac{a^2}{x_0}, 0 \right) \mathfrak{F} \mathfrak{F}
$$
  
\n
$$
\mathcal{F} \mathcal{Q} = \sqrt{a^2 + b^2} - \frac{a^2}{x_0}, \qquad \mathcal{F}' \mathcal{Q} = \frac{a^2}{x_0} + \sqrt{a^2 + b^2}
$$

はすぐに分かる。一方、

PF = 
$$
\sqrt{\left(\sqrt{a^2 + b^2} - x_0\right)^2 + y_0^2}
$$
  
PF' =  $\sqrt{\left(-\sqrt{a^2 + b^2} - x_0\right)^2 + y_0^2}$ 

tmt's math page! 5 and 5 and 5 and 5 and 5 and 5 and 5 and 5 and 5 and 5 and 5 and 5 and 5 and 5 and 5 and 5 and 5 and 5 and 5 and 5 and 5 and 5 and 5 and 5 and 5 and 5 and 5 and 5 and 5 and 5 and 5 and 5 and 5 and 5 and 5

$$
\mathcal{C} \Phi \delta \phi, \frac{x_0^2}{a^2} - \frac{y_0^2}{b^2} = 1 \ \& \ b \ y_0^2 = b^2 \left( \frac{x_0^2}{a^2} - 1 \right) \mathcal{K} \dot{\mathcal{E}} \tilde{\mathcal{E}} \tilde{\mathcal{F}} \delta \mathcal{E}, \quad \text{mathcal{F}} \tilde{\mathcal{F}} \tilde{\mathcal
$$

を求めることができる。すると、楕円での比較と同じように

$$
PF = \frac{x_0}{a} \left( \sqrt{a^2 + b^2} - \frac{a^2}{x_0} \right) = \frac{x_0}{a} FQ
$$
  

$$
PF' = \frac{x_0}{a} \left( \sqrt{a^2 + b^2} + \frac{a^2}{x_0} \right) = \frac{x_0}{a} F'Q
$$

となっていることが分かる。このことは PQ が *̸* FPF*′* の二等分線であることを示しているので ある。

すると、図において F から出た光線は、P で(反射ではなく)屈折?して F *′* へ向かうように見 える。だが、そのような見方をするより、F *′* を目指してきた光線が F 側の双曲線の内側で反射し て焦点 F へ届くと見るのがよいかもしれない。

$$
\frac{x^2}{a^2} - \frac{y^2}{b^2} = 1 \text{ Lの点 P}(x_0, y_0) \text{ はおける接線の方種式を、とくに説明もなく\n
$$
\frac{x}{a^2} - \frac{y^2}{b^2} = 1 \text{ Lの点 P}(x_0, y_0) \text{ はおける接線の方種式を、とくに説明もなく
$$
$$

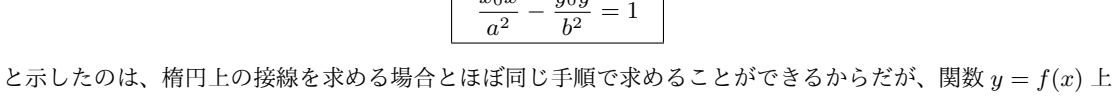

$$
y - y_0 = f'(x_0)(x - x_0)
$$

であることを知っていれば簡単に求められる。

の点 (*x*0*, y*0) における接線の方程式が

*x* 2 *a* <sup>2</sup> *− y* 2 *b* <sup>2</sup> = 1 <sup>を</sup> *x* で微分する際、*y* の式に直してから微分しても構わないが、そのまま両辺を *x* で微分す るのがよい。*y* が *x* の関数であることに注意して微分すると

$$
\frac{2x}{a^2} - \frac{2yy'}{b^2} = 0 \qquad \Rightarrow \qquad y' = \frac{b^2x}{a^2y}
$$

であるから、P(*x*0*, y*0) における接線の方程式は

$$
y - y_0 = \frac{b^2 x_0}{a^2 y_0} (x - x_0)
$$

となる。両辺に *<sup>y</sup>*<sup>0</sup> *b* <sup>2</sup> を掛けて、*<sup>x</sup>* 2 0 *a* <sup>2</sup> *−*  $\frac{y_{0}^{2}}{b^{2}}=1$ に注意すれば公式の出来上がりである。ちなみに、 $\frac{x^{2}}{a^{2}}$ *a* <sup>2</sup> *− y* 2  $\frac{9}{b^2} = -1$ 上の点 (*x*0*, y*0) における接線の方程式が *<sup>x</sup>*0*<sup>x</sup> a* <sup>2</sup> *− y*0*y*  $\frac{1}{b^2}$  = −1 であることは、容易に想像できるであろう。